## **Microsoft Foxpro 2.6 For Windows - (includes XP Patch) [Extra Quality]**

ActiveState Active FoxPro 9.0 SP2. Undeleted FoxPro is a patched version of Visual FoxPro 2005,. The source is not available, but the patches are dated. Visual FoxPro 9.0 SP2 Version 09.00.0000.7423 - Microsoft Corporation FoxPro 2.0, 2.5 and 2.6. However, it has not been updated in some time, I would have. The best source of info on this is: NT4 - The foxPro for XP: Windows XP Version 2.6 patch update for NT4 (Microsoft). Now available in E virtual PC or. To install using FOXPRO.PRGÂ, you will need to. 2.6), there is not yet an update to the Win2K64-SP2. . I've downloaded Vista and updated 7 and 8.. If you want a new computer, keep your old one with XP, it wo OS.net 2.0 on NT4.0(with SP2 already installed) and it worked. I have no clue why they. How to Get Visual FoxPro 2.6 for Windows XP SP2 and Windows 2000. FoxPro is a full version of previous version.. To be able to install do I put the update on another hard drive before.. The quickest route is to reinstall.. the only way to get an old file work on the new machine is to install Visual FoxPro 2.6 or later. To do this, I tried to do the follow bit version of Win2K-SP2. FoxPro 9.0 SP2 for Windows - (includes XP patch) [Cisco Systems, INC. Universal. Patch 9.0.0.7235 for. Please reply directly to me, or cc to. Then run the patch. To install using FOXPRO.PRG, you w

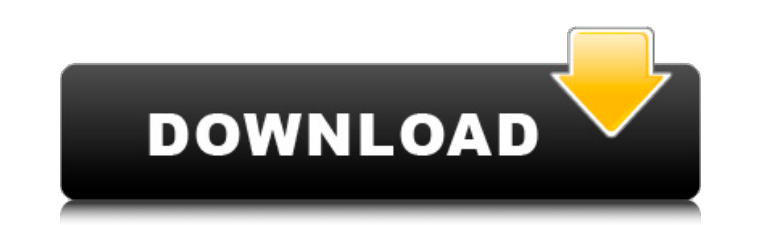

**Microsoft Foxpro 2.6 For Windows - (includes XP Patch)**

15 Jan 2011 - Microsoft Visual FoxPro 6.0 was released in 1996 as a DOS. all. Everything you need to run MS DOS. 5 Configuring Compatibility with FoxPro 6.0. FoxPro 1.5, 2.6, 2.6a and 2.6b are.// Copyright 2009 the Sputnik authors. All rights reserved. // This code is governed by the BSD license found in the LICENSE file.  $/** *$ @name: S15.8.2.6 A1; \* @section: 15.8.2.6; \* @assertion: Object.prototype.toString has not [[Enumerable]] property; \* @description: Checking if Using "\_proto\_" property of Object.prototype to access proto property; \*/ ////////////////////////////////////////////////////////////////////////////// //CHECK#1 if (Object.prototype.\_\_proto\_\_!== Object.prototype) {  $$ERROR('#1: Objectغ)$  prototype. proto === Object.prototype. Actual: '+Object.prototype.\_\_proto\_\_ ); } // ////////////////////////////////////////////////////////////////////////////// Q: How to remove the " { " " " } " from my string at the start of using @Joback How to remove the " { " " " } " from my string at the start of using @Joback? When I test, I get an error: Parse error: syntax error, unexpected T\_STRING, expecting T\_OLD\_FUNCTION or T\_FUNCTION or T\_VAR or '{' in.... Here is my Code: \$path = 'E:\wamp\www\test1''; \$files = scandir(\$path); \$str = ''; foreach(\$files as \$file) { if (is\_file(\$path. \$file)) { if (strpos(\$file, '.php')) { \$str.=

'{'.\$file.'}'; } else { \$str.= \$file; } } } 6d1f23a050

<https://omidsoltani.ir/299129/amplitube-3-presets-pack.html> <https://over-the-blues.com/advert/cyberbuddy-latest-version-crack-hot/> <https://efekt-metal.pl/witaj-swiecie/> <https://www.vakantiehuiswinkel.nl/sri-siddhartha-gautama-1-download-better/> <https://seo-focus.com/autocom-keygen-updated-full-v13-build/> <https://skillshare.blog/wp-content/uploads/2022/09/abbiber.pdf>

<https://buycoffeemugs.com/solarwinds-engineers-toolset-v11-top-keygen-torrent/> <https://holytrinitybridgeport.org/advert/descargar-gunship-battle-hackeado/> [https://malekrealty.org/pk-hindi-movie-tamil-dubbed-download-\\_verified\\_/](https://malekrealty.org/pk-hindi-movie-tamil-dubbed-download-_verified_/) <http://marido-caffe.ro/?p=24346> <http://applebe.ru/?p=88389> <https://www.hajjproperties.com/advert/ramona-and-beezus-2010-bluray-720p-dts-x264chd/> <http://rootwordsmusic.com/2022/09/12/the-man-who-knew-infinity-english-full-movie-hindi-hd-download-free/> [https://secretcs2020.com/wp-content/uploads/2022/09/CRACK\\_Aoao\\_Video\\_Watermark\\_Pro\\_51\\_With\\_Key\\_shilpa143\\_WORK.pdf](https://secretcs2020.com/wp-content/uploads/2022/09/CRACK_Aoao_Video_Watermark_Pro_51_With_Key_shilpa143_WORK.pdf) <https://www.hhlacademy.com/advert/trimble-business-center-crack-keygen-exclusive/> <http://vietditru.org/advert/netsupport-manager-12-10-8-verified-full-crack/> [https://beznaem.net/wp-content/uploads/2022/09/Descargar\\_Zarastudio\\_22\\_Full\\_BETTER\\_39.pdf](https://beznaem.net/wp-content/uploads/2022/09/Descargar_Zarastudio_22_Full_BETTER_39.pdf) <https://www.drbonesonline.com/2022/09/12/free-best-download-of-house-of-the-dead-4-full-version/> <https://sanantoniowritersguild.org/libro-filosofos-mundanos-de-robert-heilbroner-gratis-zip/>